## How to use Group Company Function?

[2021.1.0.3]

Amanda [3/11/2021]

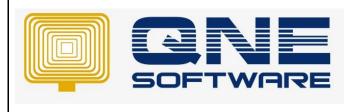

Doc No : 1

Product : QNE Optimum

| REV. No | Nature of Change                   | Prepared By | Prepared Date | Reviewed & Approved<br>by |
|---------|------------------------------------|-------------|---------------|---------------------------|
| 1.0     | How to use Group Company Function? | Amanda Wong | 3/11/2021     |                           |
|         |                                    |             |               |                           |
|         |                                    |             |               |                           |
|         |                                    |             |               |                           |
|         |                                    |             |               |                           |
|         |                                    |             |               |                           |
|         |                                    |             |               |                           |
|         |                                    |             |               |                           |
|         |                                    |             |               |                           |
|         |                                    |             |               |                           |
|         |                                    |             |               |                           |
|         |                                    |             |               |                           |

Amendment Record

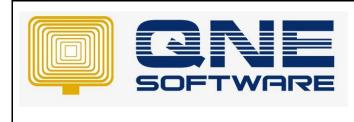

Product : QNE Optimum

Version: 1.00

## SCENARIO

Scenario 1: Some Creditors would send Statement of Account to the Company's HQ but not the sub branches.

For instance, like large corporations who owns many sub branches all over Malaysia. Debtor would need to send many Statements of Account to each and every single branch which wouldn't be convenient for the debtors.

This function would assist to generate a summary report of all the sub companies under the grouped company.

Scenario 2: Company leaders would like to preview the summarized amount that their company have owed in an efficient way. User may preview the Statement of Account with this function so they would be able to know the total amount in a summarized report which have already includes all branches.

## SOLUTION

Step 1: Go to Customer Module, click on customer and create New

| 📮 🗊 v 🛛 🗙 😋 🗂 v           | . @  | ) 🚯 👻                         |                |                                           |        |  |  |  |  |  |
|---------------------------|------|-------------------------------|----------------|-------------------------------------------|--------|--|--|--|--|--|
| File Home Edit Info       |      | View Tools Inquiry            | Maintenan      |                                           |        |  |  |  |  |  |
|                           | id/R | emove Online Reset View View  | iew Variants   | Previous Next Record<br>Record Navigation | Fiters |  |  |  |  |  |
| Navigation 🕒 # 🗵          | 2    | Customers ×                   |                | -                                         |        |  |  |  |  |  |
| Customer                  |      | Custome                       | rc             |                                           |        |  |  |  |  |  |
| & Customers               | Ľ    |                               | 15             |                                           |        |  |  |  |  |  |
| Customer Categories       |      | < Enter text to search        |                |                                           | Find   |  |  |  |  |  |
| Agents                    | Dra  | g a column header here to gro | up by that col | umn                                       |        |  |  |  |  |  |
| Agent Budget              |      | Acc #                         | Name           |                                           |        |  |  |  |  |  |
|                           | Ŧ    | ×0:                           | a <b>0</b> 0   | 0                                         |        |  |  |  |  |  |
| Invoices                  | ÷    | 700-C001                      | CARE           | SOFTWARE SOLUTIONS                        |        |  |  |  |  |  |
| Customer Debit Notes      |      | 700-U001                      | UOK            | (M) SDN. BHD                              |        |  |  |  |  |  |
| Customer Credit Notes     |      | 700-D001                      | DELL           | COMPUTER SDN. BHD.                        |        |  |  |  |  |  |
| Receive Payments          |      | 700-B001                      | BEST           | TECH ENGINEERING SDN.                     | BHD.   |  |  |  |  |  |
| Past Invoices             |      | 700-C002                      | COS            | MIC CONSTRUCTION SDN.                     | BHD.   |  |  |  |  |  |
| Past Customer Debit Notes |      | 700-W001                      | IAW            | WAI HONG INTERNATIONAL TRADING            |        |  |  |  |  |  |
|                           |      | 700-A001                      | ADVA           | ADVANCE TRADING SDN. BHD.                 |        |  |  |  |  |  |
| ~                         |      | 700-U002                      |                | US TECHNOLOGY LIMITED                     |        |  |  |  |  |  |
| Past Receive Payments     |      | 700-T001                      |                | AY DEBTOR                                 |        |  |  |  |  |  |
| Customer Knock Off        |      | 700-W002                      | WEST           | T DIGITAL SDN BHD                         |        |  |  |  |  |  |
| Favorites                 |      |                               |                |                                           |        |  |  |  |  |  |
| Dashboard                 |      |                               |                |                                           |        |  |  |  |  |  |
| 🏭 General Ledger          |      |                               |                |                                           |        |  |  |  |  |  |
| ଌ Customer                |      |                               |                |                                           |        |  |  |  |  |  |
| 🚚 Supplier                |      |                               |                |                                           |        |  |  |  |  |  |
| 4 Sales                   |      |                               |                |                                           |        |  |  |  |  |  |
| POS                       |      |                               |                |                                           |        |  |  |  |  |  |
| La 105                    |      |                               |                |                                           |        |  |  |  |  |  |

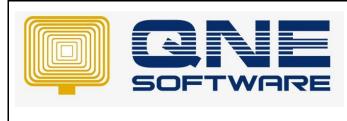

Product : QNE Optimum

Doc No : 1

Version: 1.00

Step 2: Create Company A, and tick on "Group Company"

| 2      | Cu         | stomers                                            |              |                     |                  |        |               |            |   |
|--------|------------|----------------------------------------------------|--------------|---------------------|------------------|--------|---------------|------------|---|
| Custo  | mer Name   | COMPANY A                                          |              |                     |                  |        |               | xperian.   |   |
| 🗸 Gro  | sup Compar | Y COMPANY A                                        |              |                     |                  |        | ] 💷 🎽         |            |   |
| Contro | ol Account | 700-0000 ····                                      |              |                     |                  |        | Status        | ACTIVE     | - |
| Custo  | mer#       | -Auto Generate Auto Code                           |              |                     |                  |        | Start Date    | 05/11/2021 |   |
| Regist | tration #  |                                                    |              |                     |                  |        | Category      | USER       |   |
|        |            | Sales Tax R                                        | eg No.       | Service Tax Reg Ite |                  |        | Group Company |            | ÷ |
| Detai  | ls Picture | K Customer Price Others Member Notes Notes C Pries |              |                     |                  |        |               |            |   |
| Hon    | nepage     |                                                    |              |                     |                  |        |               |            |   |
| Ac     | idress     |                                                    | Contact      |                     | Misc             |        |               |            |   |
| Ac     | ddress     |                                                    | Contact Pers | n                   | Business Nature  |        |               |            |   |
|        |            |                                                    | Email        |                     | Area             |        |               | *          |   |
|        |            |                                                    | Phone #      |                     | Term             | C.O.D. |               | *          |   |
|        |            |                                                    | Phone 2 #    |                     | Agent            |        |               |            |   |
| Z      | p Code     |                                                    | Fax #        |                     | Price Group      |        |               | •          |   |
|        |            |                                                    | Fax 2#       |                     | Account Group    |        |               | *          |   |
|        |            |                                                    | Sales Tax Ex | emption             | Currency         | RM     |               |            |   |
|        |            |                                                    | No.          |                     | Default Tax Code |        |               | -          |   |
|        |            |                                                    | Expiry Dab   |                     | Current Balance  |        |               |            |   |
|        |            |                                                    |              |                     |                  |        |               |            |   |

## Step 3: Create COMPANY B and COMPANY C, at Group Company column, select COMPANY A, then SAVE.

|                           | Ne and Save and New<br>Cose<br>Save                                                                                                    | Trail Help S     | et Vew Vervariants<br>ettings ~ | Previous<br>Record |  | d Credit<br>Info |  | Close<br>Close        |  |  |  |      |  |           |
|---------------------------|----------------------------------------------------------------------------------------------------|------------------|---------------------------------|--------------------|--|------------------|--|-----------------------|--|--|--|------|--|-----------|
| J 4 X                     | Customer Name                                                                                                    | OMERS<br>MPANY B | a · 700-0004                    | u v                |  |                  |  |                       |  |  |  |      |  | experian. |
| otes<br>lotes<br>s        | Goog Curpery         Control Account         No         Account         Sale Date         Optimization           Control Account         No         Account         No         Sale Date         Optimization         Optimization         Opti                                                                                                    |                  |                                 |                    |  |                  |  |                       |  |  |  |      |  |           |
| bit Notes                 | Homepage                                                                                                    |                  |                                 |                    |  |                  |  | Contact               |  |  |  | Misc |  |           |
| edit No<br>ments<br>off * | hur Adres Cottat Penn Cottat Penn Cottat Penn Area Cottat Penn Area Cottat |                  |                                 |                    |  |                  |  | •<br>•<br>•<br>•<br>• |  |  |  |      |  |           |

|                                               | Image: Image: |  |  |  |  |  |  |  |
|-----------------------------------------------|----------------------------------------------------------------------------------------------------|--|--|--|--|--|--|--|
| ries<br>lotes<br>Notes                        | Customers        • paperion.        Customers Kane (CMPANT C<br>• page Conjunt) (COMPANT C<br>• page Conjunt) (COMPANT C<br>• page Conjunt) (Compant C<br>• Control Account (Recoord) (Recoord) (R                                          |  |  |  |  |  |  |  |
| s<br>ebit Notes<br>redit No<br>ments<br>Dff * | Draft         Brance         Operation         Brance         Operation         Operation         Operatio                                                                                                    |  |  |  |  |  |  |  |

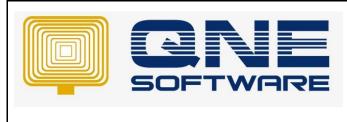

| QNE TIPS              |                 |  |  |  |  |  |  |  |
|-----------------------|-----------------|--|--|--|--|--|--|--|
| Product : QNE Optimum | Version: 1.00   |  |  |  |  |  |  |  |
| Doc No : 1            | Page No: 4 of 7 |  |  |  |  |  |  |  |

Step 5: In Customer Module, click Invoice tab and create new.

| File Home Edit Task       | Info View Tools Inquiry                                 | Maintenance                                         |             |                                                     |                |              |            |          |          |             |          |       |
|---------------------------|---------------------------------------------------------|-----------------------------------------------------|-------------|-----------------------------------------------------|----------------|--------------|------------|----------|----------|-------------|----------|-------|
| New Save Sav              | e and Save and New Preview Pr<br>lose v and New V And P | int Audit Online Reset View<br>Itrail Help Settings |             | Previous Next Record Search<br>Record Record Search | Close<br>Close |              |            |          |          |             |          |       |
|                           | ≝ * - Invoices ×                                        | ,                                                   | D1          | Neurus Hengelori                                    | CASE           |              |            |          |          |             |          |       |
| Customer                  | Invoices                                                |                                                     |             |                                                     |                |              |            |          |          |             |          |       |
| Customers                 | Details Customer                                        |                                                     |             |                                                     |                |              |            |          |          |             |          |       |
| Customer Categories       | Customer                                                |                                                     | -           |                                                     |                | Doc Date     | 05/11/2021 |          |          |             |          |       |
| Agents                    | Currency RM                                             |                                                     | то          |                                                     |                | BIV #        | DW00023    |          |          |             |          |       |
| 🖓 Agent Budget            | Rate                                                    | 1.0000                                              |             |                                                     |                | Reference No |            |          |          |             |          |       |
| 🚊 Invoices                | Description SALES                                       |                                                     | Agent       |                                                     | •              | Tax Industry |            | Rounding |          |             |          |       |
| Qustomer Debit Notes      |                                                         |                                                     |             |                                                     |                |              |            |          |          |             |          |       |
| 🏘 Customer Credit Notes   | Account Notes Pries Info                                |                                                     |             |                                                     |                |              |            |          |          |             |          |       |
| Neceive Payments          | □ × ♦ ♠ ➡ ⊗ =<br>Acc Code                               | Tiew Variants - O O O                               |             |                                                     |                | Reference    |            | Amount   | Tax Code | Tariff Code | Tax Rate | Tax   |
| Past Invoices             | ACC CODE                                                | Account Name                                        | Description |                                                     |                | Reference    | 10         | Amount   | Tax Code | Tariff Code |          | 0.03% |
| Past Customer Debit Notes |                                                         |                                                     |             |                                                     |                |              |            |          |          |             |          | 0.03% |
| 👌 Past Customer Credit No |                                                         |                                                     |             |                                                     |                |              |            |          |          |             |          | 0.03% |
| Not Receive Payments      |                                                         |                                                     |             |                                                     |                |              |            |          |          |             |          | 0.03% |
| Customer Knock Off *      |                                                         |                                                     |             |                                                     |                |              |            |          |          |             |          | 0.03% |
| Favorites                 |                                                         |                                                     |             |                                                     |                |              |            |          |          |             |          | 0.00% |
| Dashboard                 |                                                         |                                                     |             |                                                     |                |              |            |          |          |             |          |       |
|                           |                                                         |                                                     |             |                                                     |                |              |            |          |          |             |          |       |
| 🔠 General Ledger          |                                                         |                                                     |             |                                                     |                |              |            |          |          |             |          |       |
| Customer                  |                                                         |                                                     |             |                                                     |                |              |            |          |          |             |          |       |
| Suppler                   |                                                         |                                                     |             |                                                     |                |              |            |          |          |             |          |       |
| 🐌 Sales                   |                                                         |                                                     |             |                                                     |                |              |            |          |          |             |          |       |
| A POS                     |                                                         |                                                     |             |                                                     |                |              |            |          |          |             |          |       |
| 🐖 Purchases               |                                                         |                                                     |             |                                                     |                |              |            |          |          |             |          |       |

Step 6: Create Invoice for both COMPANY B and COMPANY C, then SAVE

| ~                                                 |                                                                                                    |                                                |  |  |  |  |  |  |  |  |  |
|---------------------------------------------------|----------------------------------------------------------------------------------------------------|------------------------------------------------|--|--|--|--|--|--|--|--|--|
|                                                   | save view<br>≡ * - Invoices ×                                                                                                    | Records Navigation Close                       |  |  |  |  |  |  |  |  |  |
| Customer<br>Customers                             | Invoices                                                                                                    |                                                |  |  |  |  |  |  |  |  |  |
| Customer Categories Agents                        | Customer & Type: Customers                                                                                                    | Doc Date     D5/11/2021     INV #     INV00023 |  |  |  |  |  |  |  |  |  |
| 🚱 Agent Budget                                    | Rate Find: Search                                                                                                    | Reference No                                   |  |  |  |  |  |  |  |  |  |
| Invoices                                          | Description Available records:                                                                                                    | ✓ Tax Indusive                                 |  |  |  |  |  |  |  |  |  |
| Customer Debit Notes     Customer Credit Notes    | Account         Nome            700-W001         WAI HONG INTERNATIONAL TRADING         •           700-W002         US TECHNOLOGY LIMITED         •                 |                                                |  |  |  |  |  |  |  |  |  |
| Receive Payments                                  | Acc Code         700-0002         Gs TECHNOLOGI LIMITED           Acc Code         700-1001         TRIWAY DEBTOR           T00-0001         DELL COMPUTER SDN. BHD. | Reference No A                                 |  |  |  |  |  |  |  |  |  |
| Past Customer Debit Notes Past Customer Credit No | 700-C005 COMPANY C<br>700-C004 COMPANY B                                                                                                    |                                                |  |  |  |  |  |  |  |  |  |
| Past Receive Payments                             | 700-C001 CARE SOFTWARE SOLUTIONS<br>700-8001 BEST TECH ENGINEERING SDN. BHD.                                                                                         |                                                |  |  |  |  |  |  |  |  |  |
| 😵 Customer Knock Off 🔹 👻                          |                                                                                                    |                                                |  |  |  |  |  |  |  |  |  |
| Favorites                                         | New Reload                                                                                                    |                                                |  |  |  |  |  |  |  |  |  |
| Dashboard                                         |                                                                                                    |                                                |  |  |  |  |  |  |  |  |  |
| 🏭 General Ledger                                  |                                                                                                    |                                                |  |  |  |  |  |  |  |  |  |
| & Customer                                        |                                                                                                    |                                                |  |  |  |  |  |  |  |  |  |
| 🚚 Supplier                                        |                                                                                                    |                                                |  |  |  |  |  |  |  |  |  |
| 🏇 Sales                                           |                                                                                                    |                                                |  |  |  |  |  |  |  |  |  |
| 📇 POS                                             |                                                                                                    |                                                |  |  |  |  |  |  |  |  |  |

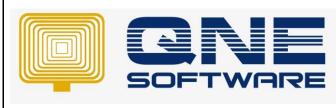

Product : QNE Optimum

Doc No : 1

Page No: 5 of 7

Version: 1.00

|                           | <b>9</b>                         | Dr 😝                                    | 8 🔡 🖥               | ? 🖻 🗎 😫                            | 6 0 66                      | ×            |                        |   |           |          |  |          |     |
|---------------------------|----------------------------------|-----------------------------------------|---------------------|------------------------------------|-----------------------------|--------------|------------------------|---|-----------|----------|--|----------|-----|
| New Save Sa               | ve and Save and Na               | ev Preview Print<br>and New ~ And New ~ | Audit Online Reset  | t View View Variants Print Preview | Previous Next Record Search | Close        |                        |   |           |          |  |          |     |
| Records Creation          | Sav                              |                                         | indi indip seco     | Vew                                | Records Nevigation          | Close        |                        |   |           |          |  |          |     |
| vigation 📑 क 🗡            | * - Invoices                     | ×                                       |                     |                                    |                             |              |                        |   |           |          |  |          |     |
| stomer                    | i Invoices                       |                                         |                     |                                    |                             |              |                        |   |           |          |  |          |     |
| Customers                 | Totals Column                    |                                         |                     |                                    |                             |              |                        |   |           |          |  |          |     |
| Customer Categories       |                                  |                                         |                     | COMPLEX R                          |                             |              |                        |   |           |          |  |          |     |
| Agents                    | Customer 200-004 - COMPANY 8     |                                         |                     |                                    |                             | Doc Date     | 05/11/2021<br>INVI0123 |   |           |          |  | *        |     |
| Agent Budget              | Currency RM Te<br>Rate 1.0000000 |                                         |                     |                                    |                             | Reference No |                        |   |           |          |  |          |     |
| Invoices                  | Description                      | SALES                                   |                     | Agent                              |                             |              | Tax Inclusiv           |   | Rounding  |          |  |          |     |
| Customer Debit Notes      |                                  |                                         |                     | rigent                             |                             |              |                        | · |           |          |  |          |     |
| Customer Credit Notes     | Account Notes                    | 🗂 Files Info                            |                     |                                    |                             |              |                        |   |           |          |  |          |     |
| Receive Payments          | 🗋 🗙 🔮                            | 🌢 🖪 🥹 🖻 📑                               | View Variants 🔹 🔘 🧕 | ) 06 🔒 = 😡                         |                             |              |                        |   |           |          |  |          |     |
| Past Invoices             |                                  |                                         |                     | Description                        |                             |              | Reference              |   |           | Tax Code |  | Tax Rate | Tax |
| Past Customer Debit Notes | 100-0100                         | Sa                                      | ILES - SOFTWARE     | SALES                              |                             |              |                        |   | 10,000 00 |          |  | 0.03     | *   |
| Past Customer Credit No   |                                  |                                         |                     |                                    |                             |              |                        |   |           |          |  | 0.01     | %   |
| Past Receive Payments     |                                  |                                         |                     |                                    |                             |              |                        |   |           |          |  | 0.03     | ~   |
| Customer Knock Off        |                                  |                                         |                     |                                    |                             |              |                        |   |           |          |  | 0.00     |     |
| Favorites                 |                                  |                                         |                     |                                    |                             |              |                        |   |           |          |  | 0.03     | %   |
|                           |                                  |                                         |                     |                                    |                             |              |                        |   |           |          |  |          |     |
| Dashboard                 |                                  |                                         |                     |                                    |                             |              |                        |   |           |          |  |          |     |
| General Ledger            |                                  |                                         |                     |                                    |                             |              |                        |   |           |          |  |          |     |

| Customer                  | 📄 Inve                          | oices              |                                |  |  |  |  |  |  |  |
|---------------------------|---------------------------------|--------------------|--------------------------------|--|--|--|--|--|--|--|
| Customers                 | Details Customer                | r                  |                                |  |  |  |  |  |  |  |
| 🗟 Customer Categories     | Customer 700-C005 x + COMPANY C |                    |                                |  |  |  |  |  |  |  |
| Agents                    | Currency                        |                    |                                |  |  |  |  |  |  |  |
| 🔐 Agent Budget            | Rate                            | Type: Customers    | Search                         |  |  |  |  |  |  |  |
| 🚊 Invoices                | Description                     | Available records: |                                |  |  |  |  |  |  |  |
| 🎒 Customer Debit Notes    |                                 | Customer #         | Name 🗸                         |  |  |  |  |  |  |  |
| Customer Credit Notes     | Account Notes                   | 700-W002           | WEST DIGITAL SDN BHD           |  |  |  |  |  |  |  |
| Neceive Payments          | 📋 🗙 🗇 (                         | 700-W001           | WAI HONG INTERNATIONAL TRADING |  |  |  |  |  |  |  |
| Past Invoices             | Acc Code                        | 700-U002           | US TECHNOLOGY LIMITED          |  |  |  |  |  |  |  |
| _                         | ▶ 600-0210                      | 700-T001           | TRIWAY DEBTOR                  |  |  |  |  |  |  |  |
| Past Customer Debit Notes |                                 | 700-D001           | DELL COMPUTER SDN. BHD.        |  |  |  |  |  |  |  |
| Past Customer Credit No   |                                 | ▶ 700-C005         | COMPANY C                      |  |  |  |  |  |  |  |
| Past Receive Payments     |                                 | 700-C004           | COMPANY B                      |  |  |  |  |  |  |  |
| 🖗 Customer Knock Off      |                                 | 700-C001           | CARE SOFTWARE SOLUTIONS        |  |  |  |  |  |  |  |
| Customer Knock Off        |                                 | 300.0001           |                                |  |  |  |  |  |  |  |
| Favorites                 |                                 |                    | New Reload                     |  |  |  |  |  |  |  |
| 😬 Dashboard               |                                 |                    |                                |  |  |  |  |  |  |  |

| New<br>V<br>Records Creation | and Save and New Prevew Print<br>see and New And New And | And A Constant Constant C      |
|------------------------------|----------------------------------------------------------------------------------------------------|----------------------------------------------------------------------------------------------------|
|                              | * - Invoices ×                                                                                                    | a ar mangaroan suome                                                                                                    |
| Customer                     | Invoices                                                                                                    |                                                                                                    |
| & Customers                  | Details Customer                                                                                                    |                                                                                                    |
| 🔏 Customer Categories        | Customer 200-CI05 · COMPANY C                                                                                                    | Dec Date 05/11/2021                                                                                                    |
| Agents                       |                                                                                                    | - Doc Date 0/11/2021                                                                                                    |
| 🔐 Agent Budget               | Currency RM To<br>Bate 1.0000000                                                                                                    | and a second second sec |
| ≝ Invoices                   | Description SALES * Agent                                                                                                    | Tas Indusive     Rounding                                                                                                    |
| ② Customer Debit Notes       | - Agen                                                                                                    |                                                                                                    |
| are Customer Credit Notes    | Account Notes 🛅 Files Info                                                                                                    |                                                                                                    |
| Receive Payments             | 📋 🗙 🖗 🖕 😼 😁 🗁 View Variants 🔹 🔘 🔕 🙉 📴 🔹 🕼                                                                                                    |                                                                                                    |
| Past Invoices                | Acc Code Account Neme Description                                                                                                    | Beferenze bin Amvant Tax Crule Tax Bake Tax                                                                                                    |
| Past Customer Debit Notes    | 600-0210 ACC. DEPRN - COMPUTERS & SOFT SALES                                                                                                    | 5,000.00                                                                                                    |
| Past Customer Credit No      |                                                                                                    | 0.00%                                                                                                    |
| -                            |                                                                                                    | 0.00%                                                                                                    |
| Past Receive Payments        |                                                                                                    | 0.005                                                                                                    |
| Customer Knock Off           |                                                                                                    | 0.00%                                                                                                    |
| Favorites                    |                                                                                                    |                                                                                                    |
| Dashboard                    |                                                                                                    |                                                                                                    |
| 🏭 General Ledger             |                                                                                                    |                                                                                                    |

| QNE TIPS              |
|-----------------------|
| Product : QNE Optimum |
| Doc No : 1            |

Step 7: To preview the report. Go to View tab > Customer Reports > Batch Reports > Statement Of Account > Statement of Account.

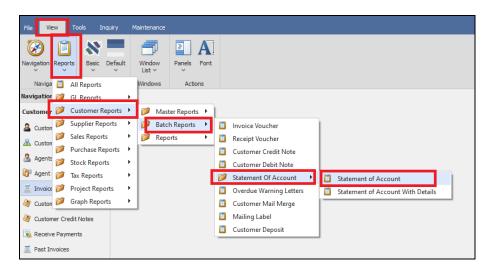

Step 8: Add the companies that you want to preview. In Option tab > Selection > Company Selection > click on add button

| Statement o          | Account         |                       |                |                    |                        |                        |                       |        |      |                |          |                 |                          |
|----------------------|-----------------|-----------------------|----------------|--------------------|------------------------|------------------------|-----------------------|--------|------|----------------|----------|-----------------|--------------------------|
| Options Inquiry      |                 |                       |                |                    |                        |                        |                       |        |      |                |          |                 |                          |
| Date From 01/11      | 2021            |                       |                |                    |                        | • Date To              | 05/11/2021            |        |      |                |          |                 |                          |
| Statement Type       | fault           |                       |                | Op                 | en ibem                |                        |                       |        | OB   | alance forward |          |                 |                          |
| C Filters Selections |                 |                       |                |                    |                        |                        |                       |        |      |                |          |                 |                          |
|                      |                 | B Doc Agent Selection | Area Selection | Category Selection | trol Account Selection |                        |                       |        |      |                |          |                 |                          |
| 6650                 | 100% 7          |                       | 🖻 • 😡          |                    |                        |                        |                       |        |      |                |          |                 |                          |
| Customer #           | ▲ Customer Name | Registration #        | GST Reg ₽      | Sales Tax Reg No.  | Service Tax Reg No.    | Sales Tax Exemption No | Sales Tax Exemption E | Status |      | GSTReg Tag     | Zip Code | Current Balance | Picture Note             |
| 700-C003             | COMPANY A       |                       |                |                    |                        |                        |                       | AC     | TIVE | UNDEFINED      |          |                 | *** Suggest upload pictu |
| 700-C004             | COMPANY B       |                       |                |                    |                        |                        |                       | AC     | TIVE | UNDEFINED      |          | 10,000.00       | *** Suggest upload pictu |
| > 700-C005           | COMPANY C       |                       |                |                    |                        |                        |                       | AC     | TIVE | UNDEFINED      |          | 5,000.00        | *** Suggest upload pictu |
|                      |                 |                       |                |                    |                        |                        |                       |        |      |                |          |                 |                          |
|                      |                 |                       |                |                    |                        |                        |                       |        |      |                |          |                 |                          |
|                      |                 |                       |                |                    |                        |                        |                       |        |      |                |          |                 |                          |
|                      |                 |                       |                |                    |                        |                        |                       |        |      |                |          |                 |                          |
|                      |                 |                       |                |                    |                        |                        |                       |        |      |                |          |                 |                          |

Step 9: In Options section, tick on "Show Group Company".

| 20-0244     CODeRvin's     9.00.00.01 **** Sugget spland splan.       + 20-0265     CODERvin'C     ACTIVE     UREPTRD     9.00.00.01 **** Sugget spland splan.       - 20-0265     CODERvin'C     ACTIVE     UREPTRD     5.00.00 **** Sugget spland splan.       - 20-026     CODERvin'C     Statement Cycle     Statement Cycle     Statement Cycle       - 20-026 (Spland Splan.                                                                                                    |       |       |                     |         |                        |                       |                |                      |                          |                        |                       |        |                 |          |          |                           |
|----------------------------------------------------------------------------------------------------|-------|-------|---------------------|---------|------------------------|-----------------------|----------------|----------------------|--------------------------|------------------------|-----------------------|--------|-----------------|----------|----------|---------------------------|
| Date from                                                                                                    | St    | at    | ement (             | of A    | Account                |                       |                |                      |                          |                        |                       |        |                 |          |          |                           |
| Date from                                                                                                    | Ontic | 05    | Induine.            |         |                        |                       |                |                      |                          |                        |                       |        |                 |          |          |                           |
| Statement Type       Orfend       Open form         Open form       Open form       Open form         Open form       Open form                                                                                                    |       |       | n often 1           |         |                        |                       |                |                      |                          |                        |                       |        |                 |          |          |                           |
| Center       Sector       Box Grapy Sector       Box Appet Sector       Box Appet Sector       Box Appet Sector         Contract       Sector       Box Appet Sector       Box Appet Sector       Box Appet Sector       Box Appet Sector         Contract       Sector       Box Appet Sector       Box Appet Sector       Box Appet Sector       Box Appet Sector         Contract       Sector       Box Appet Sector       Box Appet Sector       Box Appet Sector       ACTIVE       USCOPRO         Voltace       Contract Non       Sector Tax Reg No.       Sector Tax Reg No.       Sector Tax Reg No.       ACTIVE       USCOPRO       Sector Tax Reg No.         Voltace       Contract Non       Contract Non       Sector Tax Reg No.       Sector Tax Reg No.       ACTIVE       USCOPRO       Sector Tax Reg No.         Voltace       Contract Non       Contract Non       Sector Tax Reg No.       ACTIVE       USCOPRO       Sector Tax Reg No.         Voltace       Contract Non       Sector Tax Reg No.       ACTIVE       USCOPRO       Sector Tax Reg No.         Voltace       Contract Non       Sector Tax Reg No.       ACTIVE       USCOPRO       Sector Tax Reg No.         Voltace       Contract Non       Sector Tax Reg No.       Sector Tax Reg No.       Sector Tax Reg No.       Sector                                                                                                    | D     | ate I | From 01/            | 11/2021 | 1                      |                       |                |                      |                          | · Date To              | 05/11/2021            |        |                 |          |          |                           |
| Center       Sector       Box Graphy Sector       Box Sector       Box Sector       Center Sector       Control Name         Control       Sector       Box Sector       Box Sector       Box Sector       Center Sector       Center Sector         Control       Sector       Box Sector       Box Sector       Box Sector       Center Sector       Center Sector         Control       Sector       Center Sector       Box Sector       Center Sector       Center Sector         Voltace Sector       Center Sector       Center Sector       Center Sector       Center Sector       Center Sector         Voltace Sector       Center Sector       Center Sector       Center Sector       Center Sector       Center Sector         Voltace Sector       Center Sector       Center Sector       Center Sector       Center Sector       Center Sector         Voltace Sector       Center Sector       Center Sector       Center Sector       Center Sector       Center Sector         Voltace Sector       Center Sector       Center Sector       Center Sector       Center Sector       Center Sector         Voltace Sector       Center Sector       Sector Sector       Center Sector       Center Sector       Center Sector         Voltace Sector       Part Sector       Sector Secto                                                                                                    | Ι.    |       |                     |         |                        |                       |                |                      |                          |                        |                       |        |                 |          |          |                           |
|                                                                                                    |       |       |                     |         |                        |                       |                | 0                    | Apen item                |                        |                       |        | Balance forward |          |          |                           |
| Coders       Image: Code Code       Coders (Code Code       Coders (Code Code)       Coders (Code)       Coders (C                                                                                                    |       | 2) F  | Iters Selections    |         |                        |                       |                |                      |                          |                        |                       |        |                 |          |          |                           |
| Colume #     Colume Here     Registration #     Colling #     Safes Tain Steepline ft:     States Tain Steepline ft:     States Tain Steepline                                                                                                    |       | 2     | Company Selection   | . 20    | Debtor Agent Selection | 3 Doc Agent Selection | Area Selection | & Category Selection | ontrol Account Selection |                        |                       |        |                 |          |          |                           |
| 202403       CORMANY A       ATTRE       UKEPTRO       342000 MM *** Sugget visable (sc.)         2022404       CORMANY C       ATTRE       UKEPTRO       322000 MM *** Sugget visable (sc.)         2022404       CORMANY C       ATTRE       UKEPTRO       322000 MM *** Sugget visable (sc.)         > 202 CORS       CORMANY C       ATTRE       UKEPTRO       322000 MM *** Sugget visable (sc.)         Contras       Imaget visable (sc.)       Imaget visable (sc.)       Imaget visable (sc.)       Imaget visable (sc.)         Imaget visable (sc.)       Imaget visable (sc.)       Imaget visable (sc.)       Imaget visable (sc.)       Imaget visable (sc.)         Imaget visable (sc.)       Imaget visable (sc.)       Imaget visable (sc.)       Imaget visable (sc.)       Imaget visable (sc.)         Imaget visable (sc.)       Imaget visable (sc.)       Imaget visable (sc.)       Imaget visable (sc.)       Imaget visable (sc.)         Imaget visable (sc.)       Imaget visable (sc.)       Imaget visable (sc.)       Imaget visable (sc.)       Imaget visable (sc.)         Imaget visable (sc.)       Imaget visable (sc.)       Imaget visable (sc.)       Imaget visable (sc.)       Imaget visable (sc.)         Imaget visable (sc.)       Imaget visable (sc.)       Imaget visable (sc.)       Imaget visable (sc.)       Imaget visable (sc.)       Imaget v                                                                                                    |       | 6     | 6 🕷 9               | 22      | Q 0 00 Y               | •                     | a • 🕼          |                      |                          |                        |                       |        |                 |          |          |                           |
| 20-0264         CODEMANY 6         3.00.00 %*** Sugget class 2xx           * 20-0265         CODEMANY C         ACTIE         UADETS*           * 20-0265         CODEMANY C         ACTIE         UADETS*                                                                                                    |       |       | Customer #          | ^       | Customer Name          | Registration #        | GST Reg #      | Sales Tax Reg No.    | Service Tax Reg No.      | Sales Tax Exemption No | Sales Tax Exemption E | Status | GSTReg Tag      | Zip Code |          |                           |
| > 200 COSB     CORPHANY C     ACTIVE     LACEY2ND     2,000.00     *** Support cylocal piccu       Optimes     Implement Crycle     Implement Crycle     Implement Crycle     Implement Crycle       Odar by Raport Chycle     Implement Crycle     Implement Crycle     Implement Crycle                                                                                                    |       |       | 700-C003            |         | COMPANY A              |                       |                |                      |                          |                        |                       | ACTIVE | UNDEFINED       |          |          | *** Suggest upload pictu. |
| Optime         Title Non By           Daplay All Transactions         Display State of Company           Display All Transactions         Display State of Company           Display All Transactions         Display State of Company           Display All Transactions         Display State of Company           Display All Transactions         Display State of Company           Display All Transactions         Display State of Company           Display All Transactions         Display State of Company           Display All Transactions         Display All Transactions           Order by Report Only)         Transactions                                                                                                    |       |       | 700-C004            |         | COMPANY B              |                       |                |                      |                          |                        |                       | ACTIVE | UNDEFINED       |          |          |                           |
| Operatory All Transactions         Indiversity Company         Indiversity Company         Indited Company         Indited Company                                                                                                    |       | ۲Ŀ    | 700-C005            |         | COMPANY C              |                       |                |                      |                          |                        |                       | ACTIVE | UNDEFINED       |          | 5,000.00 | *** Suggest upload pictu. |
| block f20 Casa     block f20 Casa     block f2 | ſ     | Opti  | ons                 |         |                        |                       |                |                      | Title View By            |                        |                       |        |                 |          |          |                           |
| Indukt POPear     Indukt Sub Company       Indukt Zaro Bakwar     Lise Open Credit         Defany (Report Only)     Statement Cycle                                                                                                    |       |       | Display All Transad | tions   |                        | Show Grou             | p Company      |                      | low a                    |                        |                       |        | 0.1             |          |          |                           |
| Drdar By (Report Only) Drdar By Report Only)                                                                                                    |       |       | Include PDCheque    |         |                        |                       |                |                      | • Month                  |                        |                       |        | Ubay            |          |          |                           |
|                                                                                                    | L     |       | indude Zero Balar   | ce      |                        | Use Open              | Credit         |                      | Statement Cycle          | Default                |                       |        |                 |          |          |                           |
|                                                                                                    |       | Orde  | er By (Report Only  | )       |                        |                       |                |                      |                          |                        |                       |        |                 |          |          |                           |
|                                                                                                    |       |       | A commit cards      |         |                        |                       |                |                      |                          | Account Name           |                       |        |                 |          |          |                           |

Version: 1.00

Page No: 6 of 7

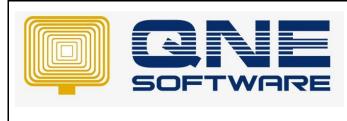

| QNE TIPS              |                 |
|-----------------------|-----------------|
| Product : QNE Optimum | Version: 1.00   |
| Doc No : 1            | Page No: 7 of 7 |

Results of filtering "Show Group Company", the report will show a summary of both COMPANY B and COMPANY C invoices in one report.

| Сомран          |           | 99, Jalan 1018, KL Business<br>Tel : (60<br>URL : www.sample-seftware.co<br>STATEME | IG (M) SDN. BHD.         S204594           Near No. 2204594         Contre, 50100 Paulao Lumpur. Malay           10 123 B888         Fax:           11 million admini@sample-softwar         Faxilian           INT OF ACCOUNT         #C011/2021           A/ccode         TEMIS | rsia.         |           |
|-----------------|-----------|-------------------------------------------------------------------------------------|----------------------------------------------------------------------------------------------------|---------------|-----------|
| TAC             | REFERENCE | DESCRIPTION                                                                         | TERMS<br>PAGE<br>DEBIT                                                                                                    | 0.00.<br>10f1 | BALANZ    |
|                 | NV00023   | SALES<br>SALES                                                                      | 10,000.00                                                                                                    | 012017        | 10,000.00 |
| Pifseen Thous   | and Orly  |                                                                                     |                                                                                                    |               |           |
| Open<br>Gredits |           | 0.00                                                                                |                                                                                                    | L             | 15,000.00 |

If user wants to have summary of COMPANY A which includes COMPANY B and COMPANY C meanwhile also want to generate individual report of both COMPANY B and COMPANY C.

In Option section, user would also need to tick on "Include Sub Company" as shown below.

| Options                  |                       |   |
|--------------------------|-----------------------|---|
| Display All Transactions | Show Group Company    |   |
| Include PDCheque         | ✓ Include Sub Company |   |
| Include Zero Balance     | Use Open Credit       | 1 |
|                          |                       |   |

The report will be generated as the results shown below.

COMPANY A which includes COMPANY B and COMPANY C invoice shown in 1 report. System will also generate COMPANY B and COMPANY C individual report as shown below.

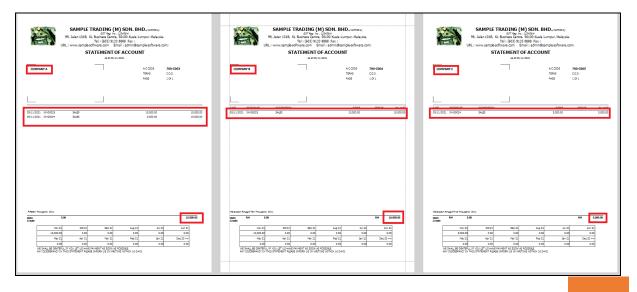